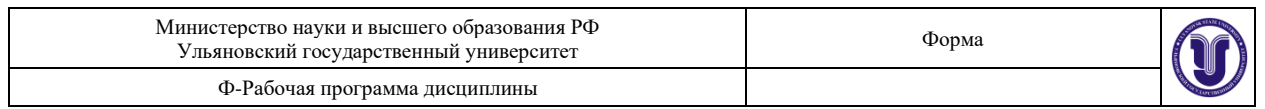

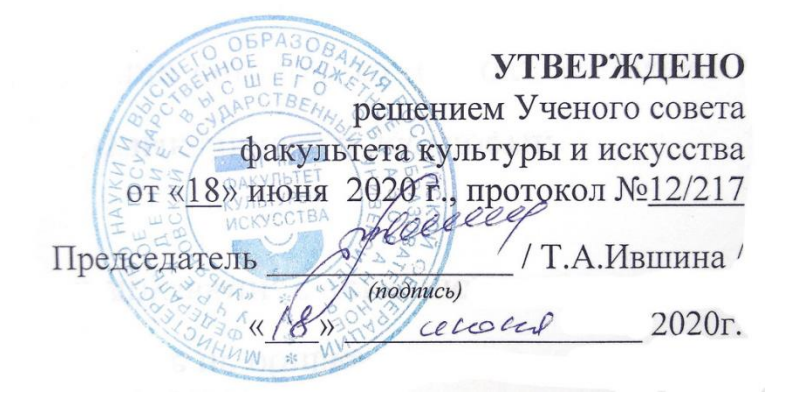

## **РАБОЧАЯ ПРОГРАММА ДИСЦИПЛИНЫ**

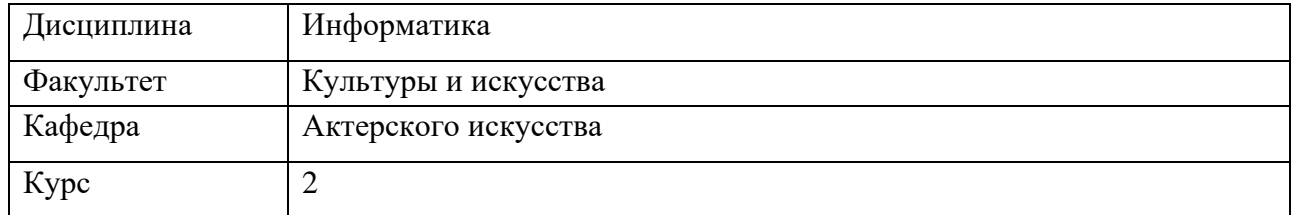

Направление: 51.03.02 «Народная художественная культура» (бакалавриат) Направленность (профиль): Руководство любительским хореографическим коллективом  *полное наименование*

#### Форма обучения: **очно-заочная**

Дата введения в учебный процесс УлГУ: «01» сентября 2020г.

Программа актуализирована на заседании кафедры: протокол №11 от 27.06.21 г. Программа актуализирована на заседании кафедры: протокол № \_\_\_\_\_ от \_\_\_\_ 20\_\_\_\_\_ г. Программа актуализирована на заседании кафедры: протокол  $\mathbb{N}_2$  от  $\qquad 20$  г.

#### Сведения о разработчиках:

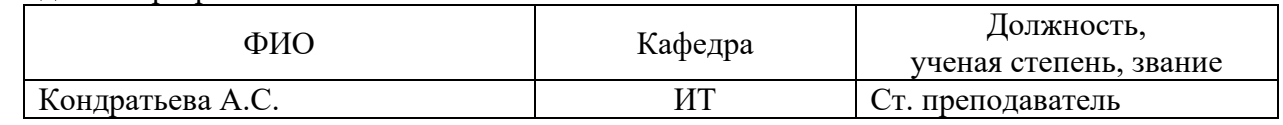

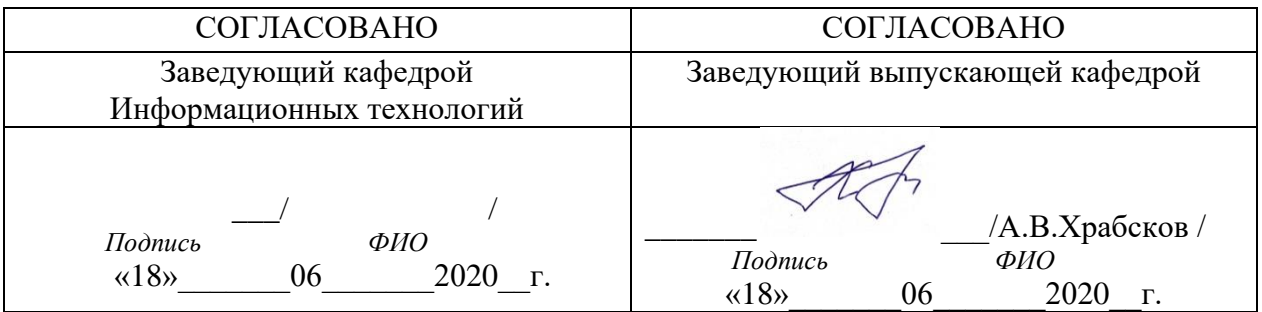

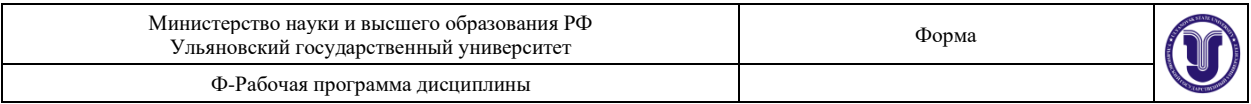

## **1. ЦЕЛИ И ЗАДАЧИ ОСВОЕНИЯ ДИСЦИПЛИНЫ**

## **Цели освоения дисциплины:**

Получение студентами теоретических знаний и практических навыков работы с офисными приложениями.

## **Задачи освоения дисциплины:**

Формирование практических навыков работы с текстовым и табличным редактором

## **2. МЕСТО ДИСЦИПЛИНЫ В СТРУКТУРЕ ОПОП**

Дисциплина «Информатика» является дисциплиной базовой части блока Дисциплины (модули). Полученные в ходе освоения дисциплины «Информатика» профессиональные компетенции будут использоваться в профессиональной деятельности, а также при подготовке рефератов и других документов.

## **3. ПЕРЕЧЕНЬ ПЛАНИРУЕМЫХ РЕЗУЛЬТАТОВ ОБУЧЕНИЯ ПО ДИСЦИПЛИНЕ (МОДУЛЮ), СООТНЕСЕННЫХ С ПЛАНИРУЕМЫМИ РЕЗУЛЬТАТАМИ ОСВОЕНИЯ ОПОП**

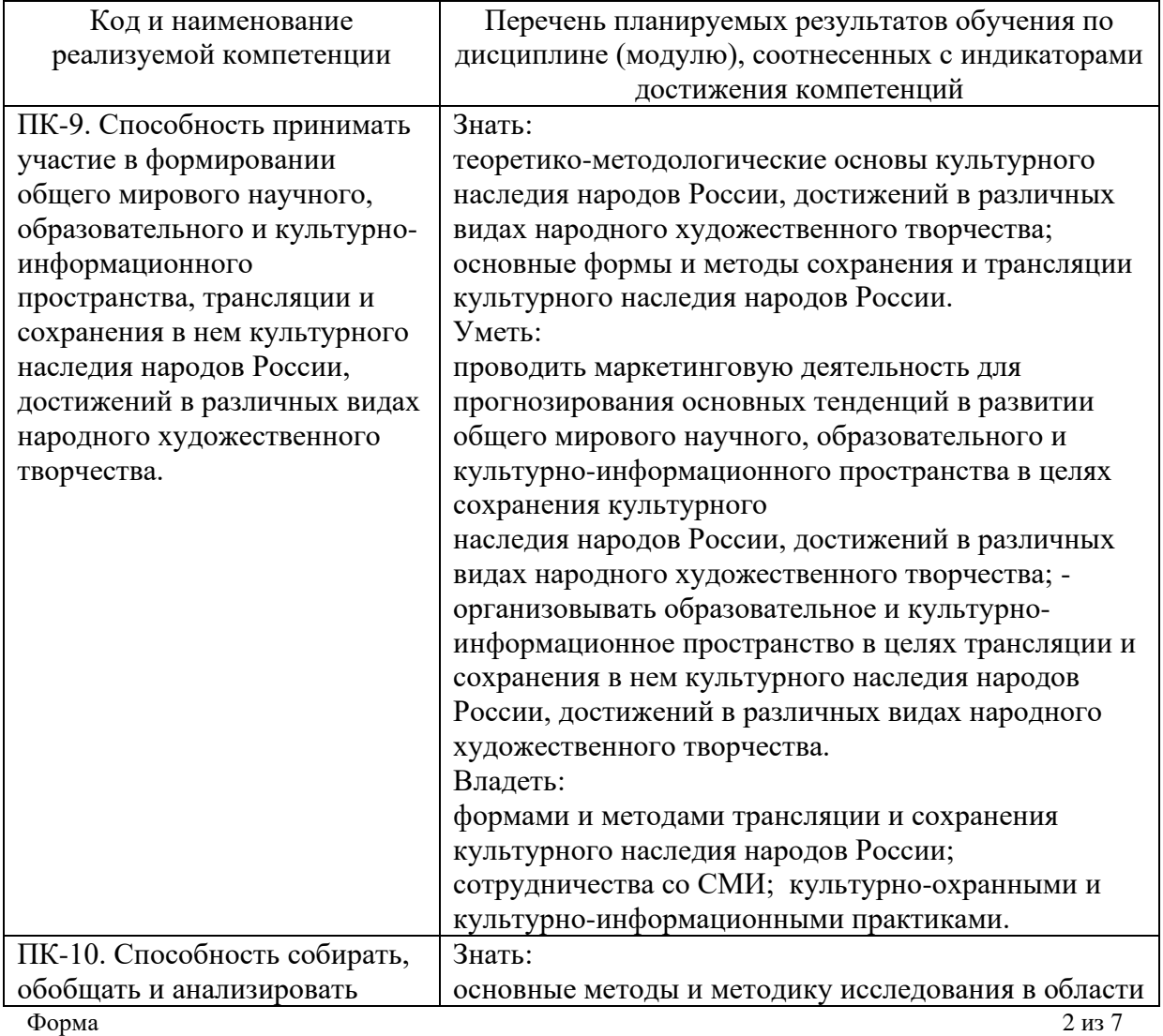

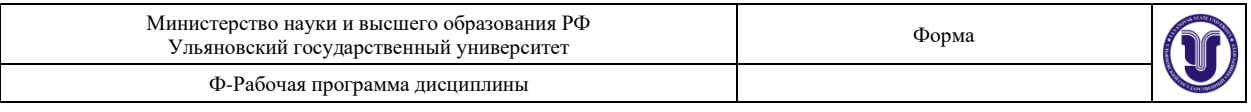

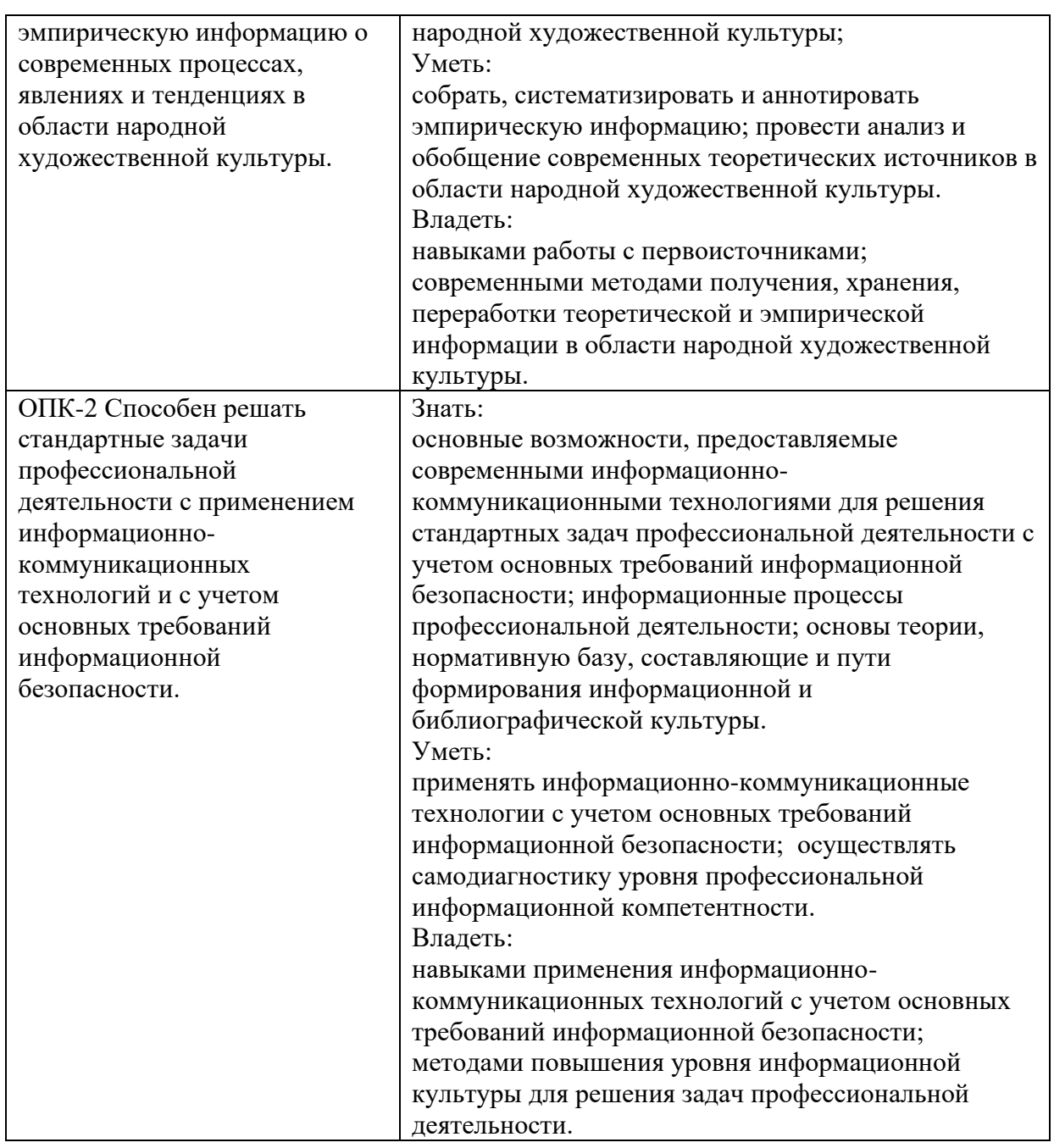

## **4. ОБЩАЯ ТРУДОЕМКОСТЬ ДИСЦИПЛИНЫ**

# **4.1. Объем дисциплины в зачетных единицах (всего) \_\_\_\_\_2\_\_\_\_\_\_\_**

## **4.2. Объем дисциплины по видам учебной работы (в часах)**

*По каждой форме обучения: очная/заочная/очно-заочная заполняется отдельная таблица.*

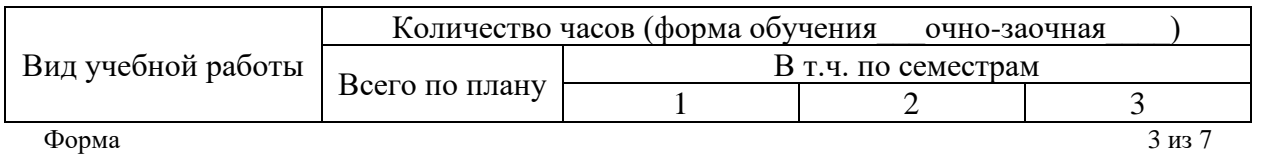

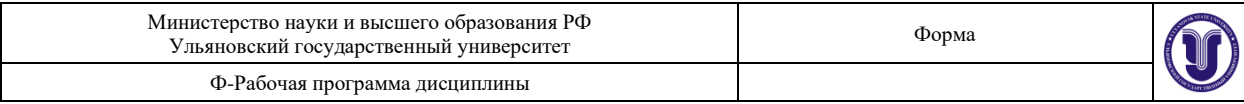

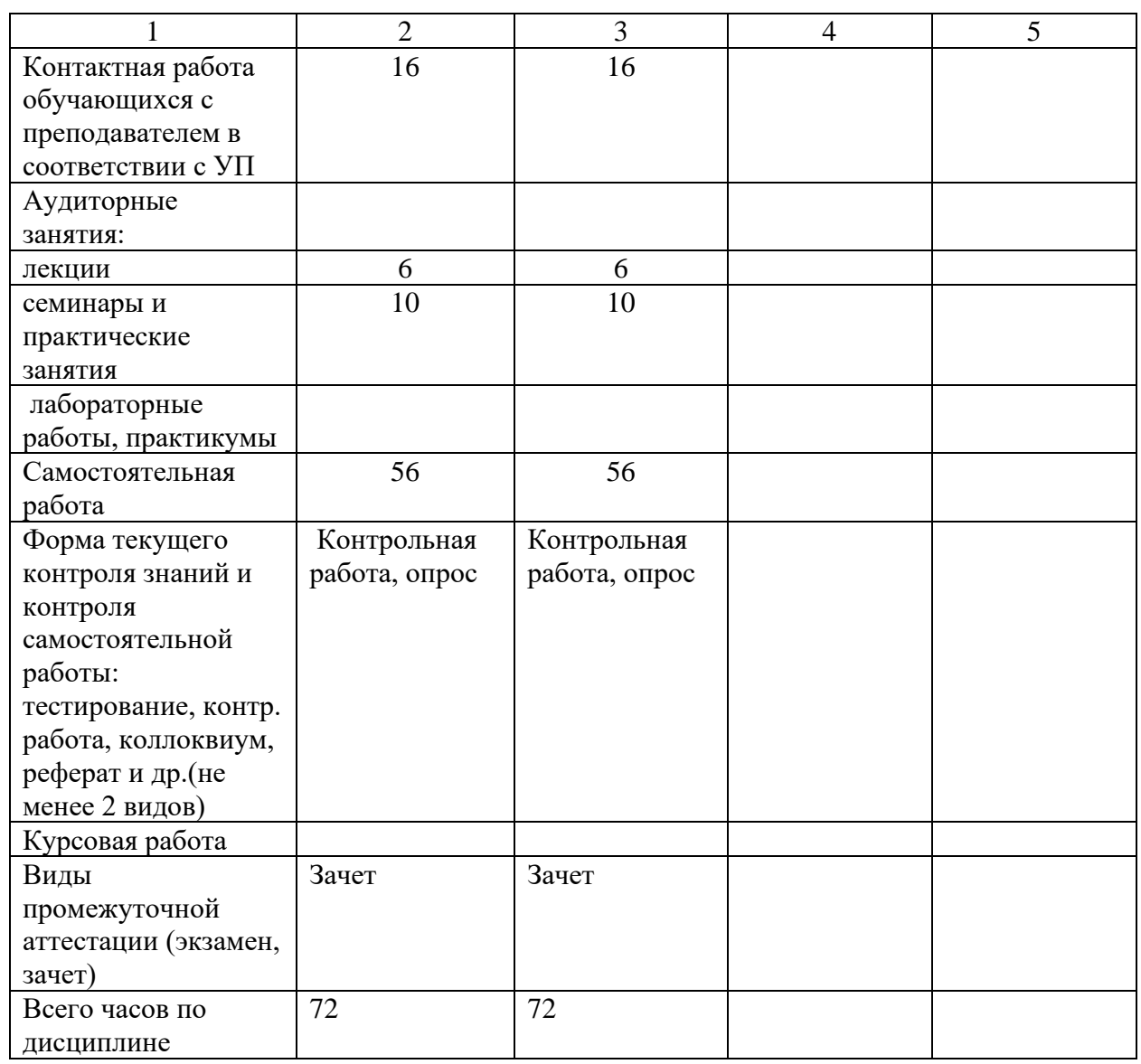

## **4.3. Содержание дисциплины (модуля.) Распределение часов по темам и видам учебной работы:**

*По каждой форме обучения: очная/заочная/очно-заочная заполняется отдельная таблица.*

Форма обучения очно-заочная

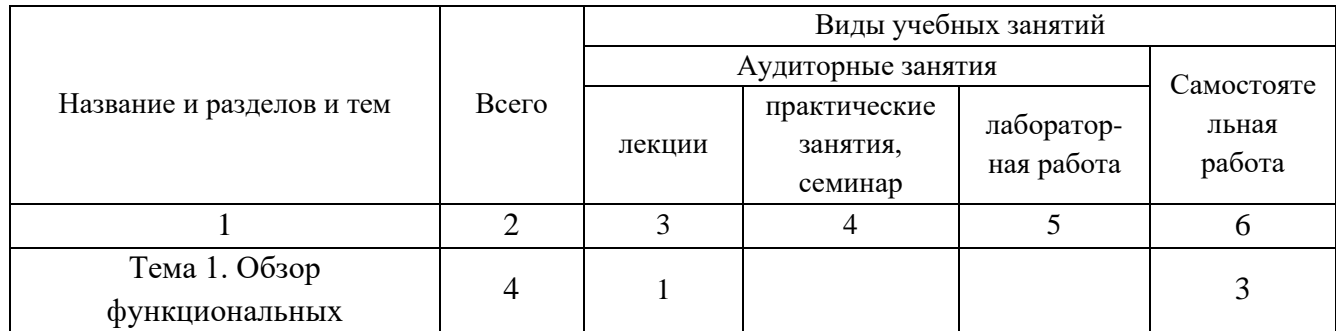

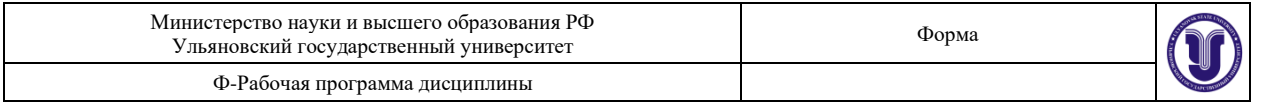

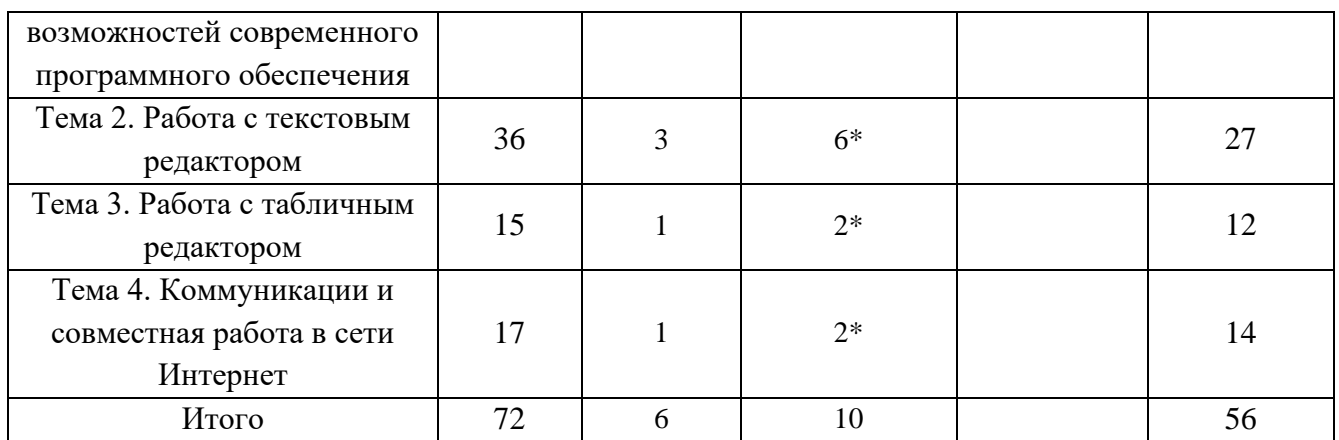

**5. С**

## **ОДЕРЖАНИЕ ДИСЦИПЛИНЫ (МОДУЛЯ)**

## **Тема 1. Обзор функциональных возможностей современного программного обеспечения**

ОбзорпакетапрограммMSOffice: Word, Excel, PowerPoint, Access, Project, Visio.

#### **Тема 2. Работа с текстовым редактором MSWord/**

Шрифт. Начертание. Размер. Цвет текста. Подчеркивание. Видоизменение. Интервал шрифта. Применение границ и заливки к тексту.

Абзац. Выравнивание. Отступ слева/справа. Отступ первой строки. Интервал перед/после. Междустрочный интервал. Положение на странице.Списки.

Понятие стиля. Заголовки. Обычный. Изменение стиля. Создание своего стиля. Нумерация заголовков.

Создание таблицы. Объединение, разбиение ячеек. Добавление, удаление строк, столбцов. Границы и заливка. Сортировка таблицы. Автоподбор, выравнивание ширины столбцов. Преобразование текста в таблицу и таблицы в текст. Быстрое выделение ячейки, столбца, строки, таблицы. Направление текста. Выравнивание в ячейке.

Вставка рисунка. Полотно. Фигуры и надписи.

Название объекта. Перекрестная ссылка.

Вставка номеров страниц. Добавление оглавления. Параметры страницы.

Проверка орфографии и грамматики.

#### **Тема 3. Работа с табличным редактором MSExcel.**

Понятие электронной таблицы. Книга Excel. Ввод данных. Форматирование листа Excel.

Вычисления в Excel. Ввод формул.

Вставка диаграммы.

## **Тема 4. Коммуникации и совместная работа в сети Интернет**

Электронная почта. GoogleДиск. Google Документы: Документы, Таблицы,

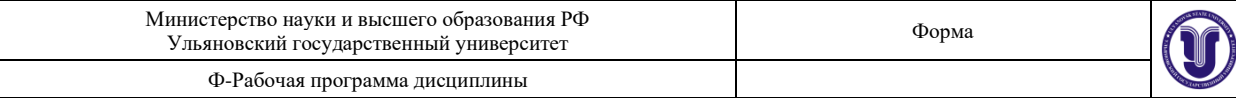

Презентации. Совместная работа с документами.

#### **6. Т ЕМЫ ПРАКТИЧЕСКИХ И СЕМИНАРСКИХ ЗАНЯТИЙ**

## **Тема 1. Обзор функциональных возможностей современного программного обеспечения**

ОбзорпакетапрограммMSOffice: Word, Excel, PowerPoint, Access, Project, Visio.

#### **Тема 2. Работа с текстовым редактором MSWord/**

Шрифт. Начертание. Размер. Цвет текста. Подчеркивание. Видоизменение. Интервал шрифта. Применение границ и заливки к тексту.

Абзац. Выравнивание. Отступ слева/справа. Отступ первой строки. Интервал перед/после. Междустрочный интервал. Положение на странице.

Списки.

Понятие стиля. Заголовки. Обычный. Изменение стиля. Создание своего стиля. Нумерация заголовков.

Создание таблицы. Объединение, разбиение ячеек. Добавление, удаление строк, столбцов. Границы и заливка. Сортировка таблицы. Автоподбор, выравнивание ширины столбцов. Преобразование текста в таблицу и таблицы в текст. Быстрое выделение ячейки, столбца, строки, таблицы. Направление текста. Выравнивание в ячейке.

Вставка рисунка. Полотно. Фигуры и надписи.

Название объекта. Перекрестная ссылка.

Вставка номеров страниц. Добавление оглавления. Параметры страницы.

Проверка орфографии и грамматики.

## **Тема 3. Работа с табличным редактором MSExcel.**

Понятие электронной таблицы. Книга Excel. Ввод данных. Форматирование листа Excel.

Вычисления в Excel. Ввод формул. Вставка диаграммы.

#### **Тема 4. Коммуникации и совместная работа в сети Интернет**

Электронная почта. GoogleДиск. Google Документы: Документы, Таблицы, Презентации. Совместная работа с документами.

**7. Л**

**АБОРАТОРНЫЕ РАБОТЫ, ПРАКТИКУМЫ**

Данный вид работы не предусмотрен УП.

## **8. Т ЕМАТИКА КУРСОВЫХ, КОНТРОЛЬНЫХ РАБОТ, РЕФЕРАТОВ**

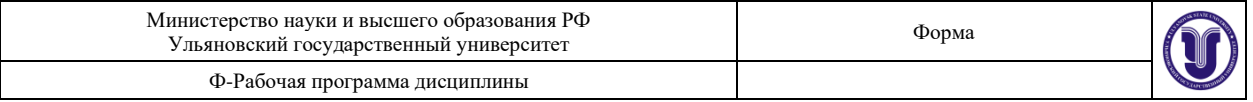

Данный вид работы не предусмотрен УП.

## **9. ПЕРЕЧЕНЬ ВОПРОСОВ К ЭКЗАМЕНУ (ЗАЧЕТУ)**

- 1) Перечислите основные функциональные возможности и решаемые задачи программы MSWord. 2) Перечислите основные функциональные возможности и решаемые задачи
- программы MSExcel. 3) Перечислите основные функциональные возможности и решаемые задачи программы MSPowerPoint.
- 4) Перечислите основные функциональные возможности и решаемые задачи программы MSAccess.
- 5) Перечислите основные функциональные возможности и решаемые задачи программы MSProject.
- 6) Перечислите основные функциональные возможности и решаемые задачи программы MSVisio.
- 7) Перечислите основные функциональные возможности и решаемые задачи электронной почты.
- 8) Перечислите основные функциональные возможности и решаемые задачи GoogleДиск.
- 9) Перечислите основные функциональные возможности и решаемые задачи Google Документы.
- 10) Перечислите основные функциональные возможности и решаемые задачи Google Таблицы.
- 11) Перечислите основные функциональные возможности и решаемые задачи Google Презентации.
- 12) Перечислите основные функциональные возможности и решаемые задачи совместной работы с документами.
- 13) Сформулируйте правила работы и примеры решаемых задач с электронной почтой.
- 14) Сформулируйте правила работы и примеры решаемых задач сGoogleДиск.
- 15) Сформулируйте правила работы и примеры решаемых задач сGoogleДокументы.
- 16) Сформулируйте правила работы и примеры решаемых задач сGoogle Таблицы.
- 17) Сформулируйте правила работы и примеры решаемых задач сGoogle Презентации.
- 18) Сформулируйте правила работы и примеры решаемых задач при совместной работе с документами.
- 19) Сформулируйте правила настройки следующих элементов MSWord:Шрифт. Начертание. Размер. Цвет текста. Подчеркивание. Видоизменение. Интервал шрифта. Применение границ и заливки к тексту.
- 20) Сформулируйте правила настройки следующих элементов MSWord:Абзац. Выравнивание. Отступ слева/справа. Отступ первой строки. Интервал перед/после. Междустрочный интервал. Положение на странице.Списки.
- 21) Сформулируйте правила настройки следующих элементов MSWord:Понятие стиля. Заголовки. Обычный. Изменение стиля. Создание своего стиля. Нумерация заголовков.
- 22) Сформулируйте правила настройки следующих элементов MSWord:Создание таблицы. Объединение, разбиение ячеек. Добавление, удаление строк, столбцов. Границы и заливка. Сортировка таблицы. Автоподбор, выравнивание ширины столбцов. Преобразование текста в таблицу и таблицы в текст. Быстрое выделение

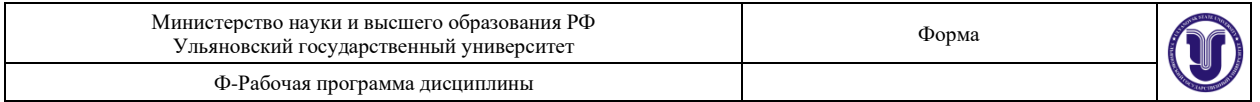

ячейки, столбца, строки, таблицы. Направление текста. Выравнивание в ячейке.

- 23) Сформулируйте правила настройки следующих элементов MSWord:Вставка рисунка. Полотно. Фигуры и надписи.
- 24) Сформулируйте правила настройки следующих элементов MSWord:Название объекта. Перекрестная ссылка.
- 25) Сформулируйте правила настройки следующих элементов MSWord:Вставка номеров страниц. Добавление оглавления. Параметры страницы.
- 26) Сформулируйте правила настройки следующих элементов MSWord:Проверка орфографии и грамматики.
- 27) Понятие электронной таблицы. Книга Excel. Ввод данных.
- 28) Сформулируйте правила настройки следующих элементов MSExcel:Форматирование листа Excel.
- 29) Сформулируйте правила настройки следующих элементов MSExcel: Вычисления в Excel. Ввод формул.
- 30) Сформулируйте правила настройки следующих элементов MSExcel: Вставка диаграммы в Excel.

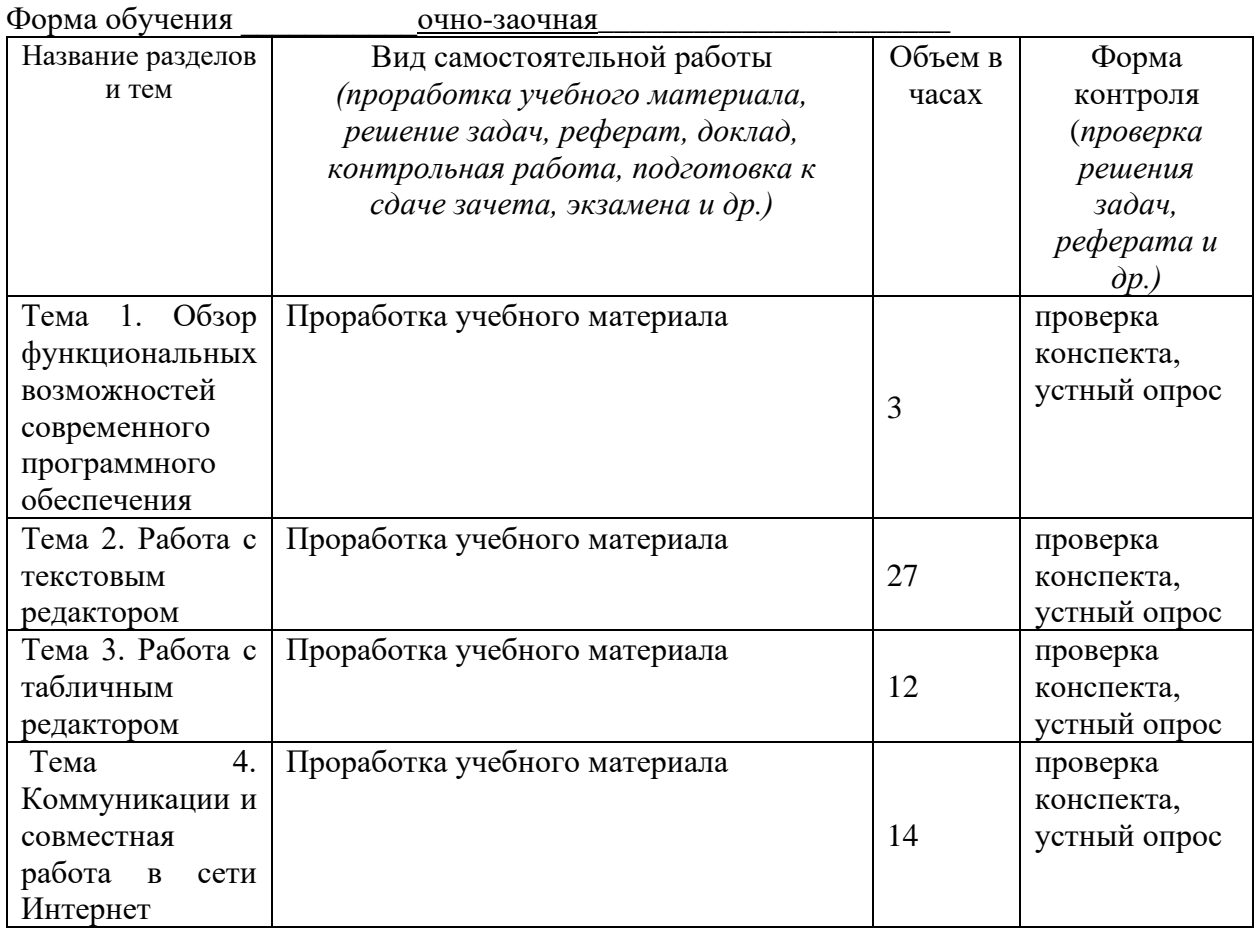

## **10. САМОСТОЯТЕЛЬНАЯ РАБОТА ОБУЧАЮЩИХСЯ**

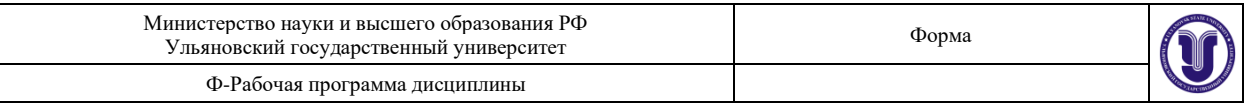

## **11. УЧЕБНО-МЕТОДИЧЕСКОЕ И ИНФОРМАЦИОННОЕ ОБЕСПЕЧЕНИЕ ДИСЦИПЛИНЫ**

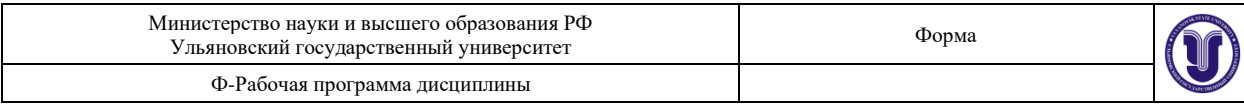

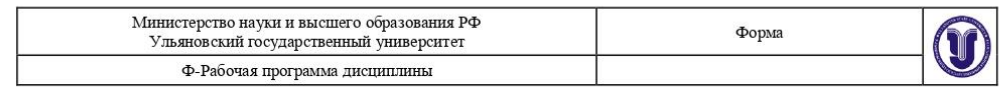

#### 11.УЧЕБНО-МЕТОДИЧЕСКОЕ И ИНФОРМАЦИОННОЕ ОБЕСПЕЧЕНИЕ ДИСЦИПЛИНЫ

## а) Список рекомендуемой литературы

Основная

1. Черпаков Игорь Владимирович. Теоретические основы информатики : учебник и практикум для академического бакалавриата: для студентов вузов по эконом. и инж.-техн. направл. / Черпаков Игорь Владимирович; Фин. ун-т при Правительстве РФ. - Москва: Юрайт, 2018. - 351 с.: ил. -(Бакалавр. Академический курс). - ISBN 978-5-9916-8562-7 (в пер.). http://lib.ulsu.ru/MegaPro/Web/SearchResult/ToPage/1

#### Лополнительная

1. Молоков Константин Александрович.

Основы информатики и программирование под Windows : учеб. пособие / Молоков Константин Александрович. - Москва: Проспект, 2017. - 224 с. - Библиогр.: с. 220-221. -ISBN 978-5-392-24425-6. http://lib.ulsu.ru/MegaPro/Web/SearchResult/ToPage/2

2. Зубков Е.Г.

Информатика : учеб.-метод. пособие для студентов 2 курса Муз. училища им. Г. И. Шадриной / Е. Г. Зубков, М. Л. Зубкова; УлГУ, Муз. училище им. Г. И. Шадриной. -Ульяновск: УлГУ, 2018. - 83 с. - Библиогр.: с. 80.

#### Учебно-методическая

1. Кондратьева А.С.

Методические рекомендации по самостоятельной работе студентов и подготовке к практическим занятиям по курсу «Информатика» / А. С. Кондратьева; УлГУ, ФМИиАТ. -Ульяновск: УлГУ, 2019. - Загл. с экрана; Неопубликованный ресурс. - Электрон. текстовые лан.  $(1)$ файл  $\mathcal{L}^{\mathcal{L}}$ 1,40 M<sub>B</sub>). Текст  $\overline{\mathcal{L}}$ электронный. http://lib.ulsu.ru/ProtectedView/Book/ViewBook/7627

M. Suducuometado Heraesa A.A. Hy

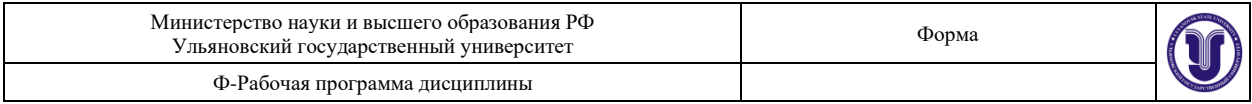

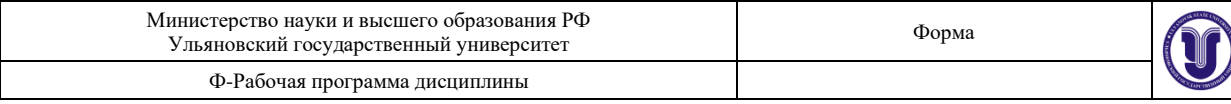

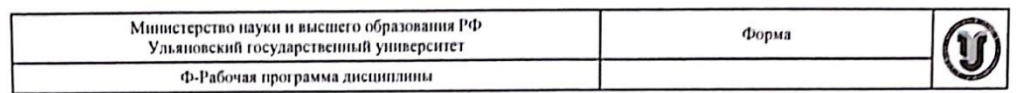

#### 11. УЧЕБНО-МЕТОДИЧЕСКОЕ И ИНФОРМАЦИОННОЕ ОБЕСПЕЧЕНИЕ **ЛИСЦИПЛИНЫ**

#### б) Программное обеспечение

- Операционная система Windows;
- Пакет офисных программ Microsoft Office.

#### Профессиональные базы данных, информационно-справочные системы: B)

#### 1. Электронно-библиотечные системы:

1.1. IPRbooks: электронно-библиотечная система: сайт / группа компаний Ай Пи Ар Медиа. - Саратов, [2020]. - URL: http://www.iprbookshop.ru. - Режим доступа: для зарегистрир, пользователей. - Текст : электронный.

1.2. ЮРАЙТ: электронно-библиотечная система: сайт / ООО Электронное издательство ЮРАЙТ. - Москва, [2020]. - URL: https://www.biblio-online.ru. - Режим доступа: для зарегистрир, пользователей. - Текст : электронный.

1.3. Консультант студента: электронно-библиотечная система: сайт / ООО URL:  $[2020]$ . Политехресурс. Москва, http://www.studentlibrary.ru/catalogue/switch kit/x2019-128.html. - Режим доступа: для зарегистрир. пользователей. - Текст: электронный.

1.4. Лань: электронно-библиотечная система: сайт / ООО ЭБС Лань. - Санктhttp://www.studentlibrary.ru/pages/catalogue.html  $[2020]$ . URL: Петербург, n<sub>in</sub> https://e.lanbook.com. - Режим доступа: для зарегистрир. пользователей. - Текст : электронный.

1.5. Znanium.com : электронно-библиотечная система : сайт / ООО Знаниум. -Москва, [2020]. - URL: http://www.studentlibrary.ru/pages/catalogue.html http://znanium.com. - Режим доступа: для зарегистрир. пользователей. - Текст: электронный.

2. КонсультантПлюс [Электронный ресурс]: справочная правовая система. /ООО «Консультант Плюс» - Электрон. дан. - Москва: КонсультантПлюс, [2020].

3. Базы данных периодических изданий:

3.1. База данных периодических изданий : электронные журналы / ООО ИВИС. -Москва, [2020]. - URL: https://dlib.eastview.com/browse/udb/12. - Режим доступа: для авториз. пользователей. - Текст: электронный.

3.2. eLIBRARY.RU: научная электронная библиотека : сайт / ООО Научная Электронная Библиотека. - Москва, [2020]. - URL: http://elibrary.ru. - Режим доступа: для авториз. пользователей. - Текст: электронный

3.3. «Grebennikon» : электронная библиотека / ИД Гребенников. – Москва, [2020]. - URL: https://id2.action-media.ru/Personal/Products. - Режим доступа: для авториз. пользователей. - Текст: электронный.

4. Национальная электронная библиотека : электронная библиотека : федеральная государственная информационная система : сайт / Министерство  $P\Phi$  $[2020]$ . РГБ. Москва, культуры  $\cdot$ URL: http://www.studentlibrary.ru/pages/catalogue.html https://n26.pd. - Режим доступа: для пользователей научной библиотеки. - Текст : электронный.

**SMART** Imagebase **EBSCOhost**  $[nopman]$ . URL: 5.  $^{\prime\prime}$  $\cdot$ https://ebsco.smartimagebase.com/?TOKEN=EBSCO-

Форма

2 из 18

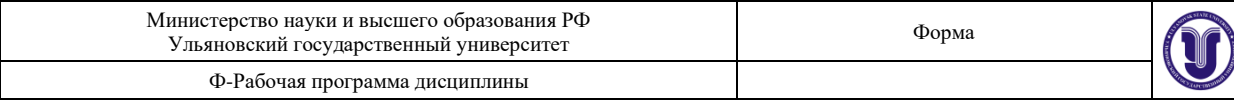

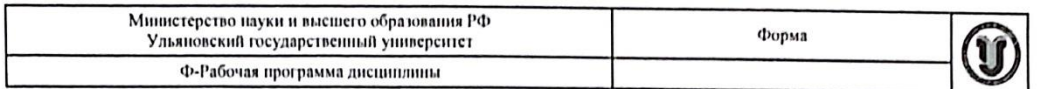

la2ff8c55aa76d8229047223a7d6dc9c&custid=s6895741. - Режим доступа: для авториз. пользователей. - Изображение : электронные.

6. Федеральные информационно-образовательные порталы:

6.1. Единое окно доступа к образовательным ресурсам: федеральный портал / учредитель ФГАОУ ДПО ЦРГОП и ИТ. - URL: http://window.edu.ru/. - Текст : электронный.

6.2. Российское образование : федеральный портал / учредитель ФГАОУ ДПО ЦРГОП и ИТ. - URL: http://www.edu.ru. - Текст: электронный.

7. Образовательные ресурсы УлГУ:

7.1. Электронная библиотека УлГУ: модуль АБИС Мега-ПРО / ООО «Дата Экспресс». - URL: http://lib.ulsu.ru/MegaPro/Web. - Режим доступа : для пользователей научной библиотеки. - Текст: электронный.

7.2. Образовательный портал УлГУ. - URL: http://edu.ulsu.ru. - Режим доступа: для зарегистр. пользователей. - Текст: электронный.

Raille Man JUTT / Knowledge AB

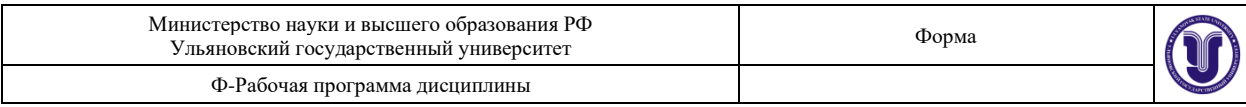

## **12. МАТЕРИАЛЬНО-ТЕХНИЧЕСКОЕ ОБЕСПЕЧЕНИЕ ДИСЦИПЛИНЫ:**

Компьютерный класс с ОС Windowsи пакетами прикладных программ MS Office и доступом в Интернет

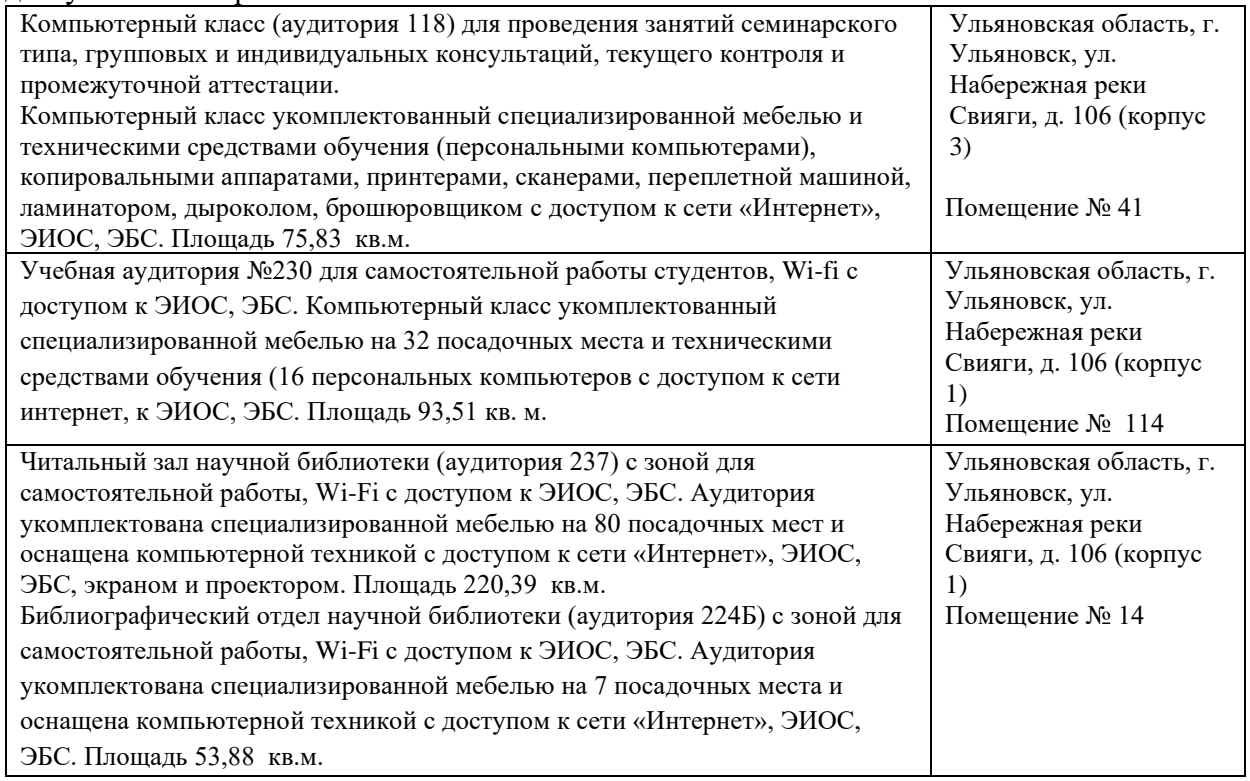

## **13. СПЕЦИАЛЬНЫЕ УСЛОВИЯ ДЛЯ ОБУЧАЮЩИХСЯ С ОГРАНИЧЕННЫМИ ВОЗМОЖНОСТЯМИ ЗДОРОВЬЯ**

В случае необходимости, обучающимся из числа лиц с ограниченными возможностями здоровья (по заявлению обучающегося) могут предлагаться одни из следующих вариантов восприятия информации с учетом их индивидуальных психофизических особенностей:

− для лиц с нарушениями зрения: в печатной форме увеличенным шрифтом; в форме электронного документа; в форме аудиофайла (перевод учебных материалов в аудиоформат); в печатной форме на языке Брайля; индивидуальные консультации с привлечением тифлосурдопереводчика; индивидуальные задания и консультации;

− для лиц с нарушениями слуха: в печатной форме; в форме электронного документа; видеоматериалы с субтитрами; индивидуальные консультации с привлечением сурдопереводчика; индивидуальные задания и консультации;

− для лиц с нарушениями опорно-двигательного аппарата: в печатной форме; в форме электронного документа; в форме аудиофайла; индивидуальные задания и консультации.

Разработчик <sup>С</sup> Ст. преподаватель \_Кондратьева А.Г. подпись должность ФИО

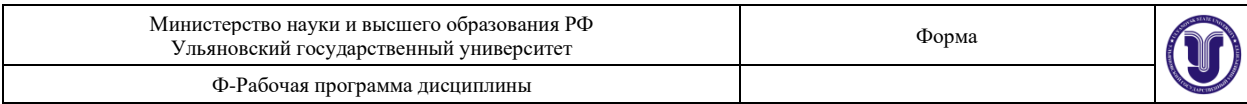

## **ЛИСТ ИЗМЕНЕНИЙ**

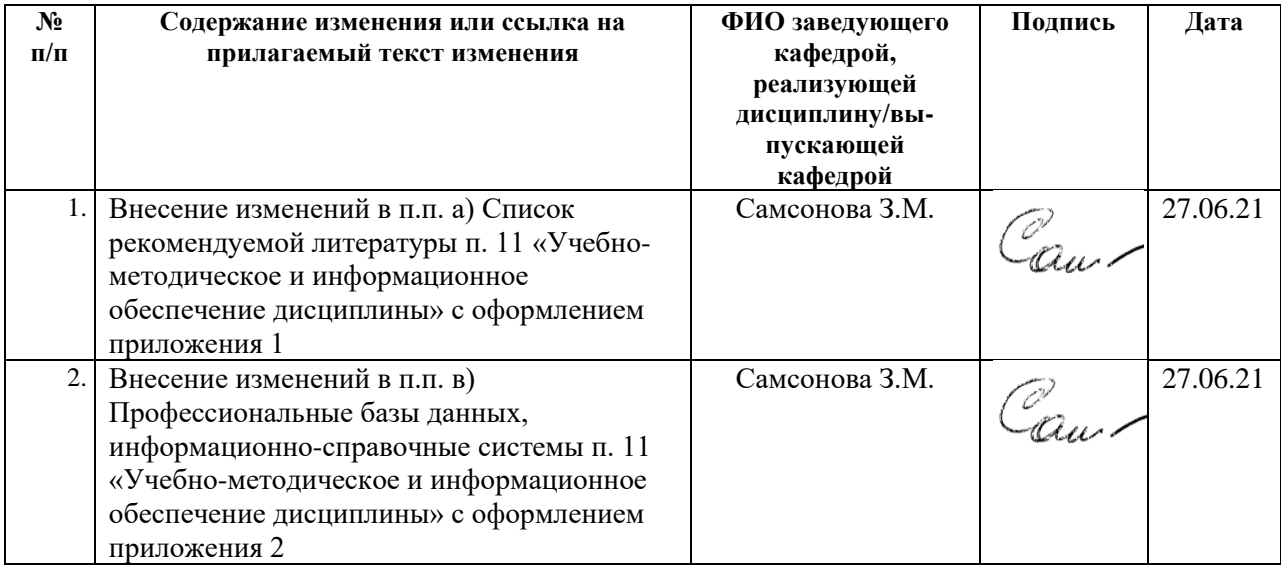

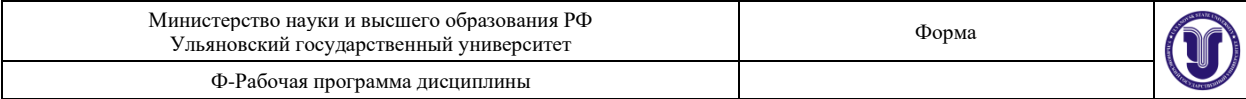

Приложение 1

#### 11. УЧЕБНО-МЕТОДИЧЕСКОЕ И **ИНФОРМАЦИОННОЕ** ОБЕСПЕЧЕНИЕ ДИСЦИПЛИНЫ

#### а) Список рекомендуемой литературы

#### основная

- 1. Информатика для гуманитариев: учебник и практикум для академического бакалавриата / Г. Е. Кедрова [и др.]; под редакцией Г. Е. Кедровой. - Москва: Издательство Юрайт, 2019. - 439 с. - (Бакалавр. Академический курс). -- ISBN 978-5-534-01031-2. -- Текст : электронный // ЭБС Юрайт [сайт]. --URL: https://urait.ru/bcode/436461
- 2. Гаврилов, М. В. Информатика и информационные технологии: учебник для вузов / М. В. Гаврилов, В. А. Климов. - 4-е изд., перераб. и доп. - Москва: Издательство Юрайт, 2018. - 383 с. - (Высшее образование). - ISBN 978-5-534-Текст : электронный // ЭБС  $06635 - 7$ .  $\sim$ Юрайт [сайт]. URL: https://urait.ru/bcode/428879

#### дополнительная

- 1. Паклина, В. М. Подготовка документов средствами Microsoft Office 2013 : учебнометодическое пособие / В. М. Паклина, Е. М. Паклина. — Екатеринбург : Уральский федеральный университет, ЭБС АСВ, 2014. - 112 с. - ISBN 978-5-7996-1217-7. — Текст: электронный // Электронно-библиотечная система IPR BOOKS: [сайт]. — URL: http://www.iprbookshop.ru/68371.html
- 2. Мокрова, Н. В. Текстовый процессор Microsoft Office Word: практикум / Н. В. Мокрова. — Саратов: Вузовское образование, 2018. — 46 с. - ISBN 978-5-4487-0306-5. — Текст: электронный // Электронно-библиотечная система IPR BOOKS: [сайт]. — URL: http://www.iprbookshop.ru/77154.html

#### учебно-методическая

1. Кондратьева А. С. Методические рекомендации по самостоятельной работе студентов и подготовке к практическим занятиям по курсу «Информатика» / А. С. Кондратьева; УлГУ, ФМИиАТ. - Ульяновск : УлГУ, 2019. - Загл. с экрана; Неопубликованный ресурс. - Электрон. текстовые дан. - Текст : электронный. http://lib.ulsu.ru/MegaPro/Download/MObject/7627

 $\int_{A} \int_{A} \sqrt{2\cdot} \rho_6 \sqrt{2\cdot} \rho_7$  Poulgue  $\mu_7$   $\mu_8$   $\mu_9$   $\mu_1$ 

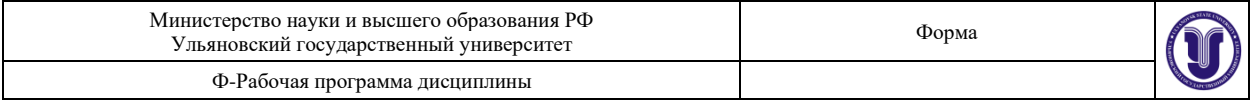

Приложение 2

#### *в) Профессиональные базы данных, информационно-справочные системы*

#### **1. Электронно-библиотечные системы:**

1.1. IPRbooks : электронно-библиотечная система : сайт / группа компаний Ай Пи Ар Медиа. - Саратов, [2021]. – URL: [http://www.iprbookshop.ru.](http://www.iprbookshop.ru/) – Режим доступа: для зарегистрир. пользователей. - Текст : электронный.

1.2. ЮРАЙТ : электронно-библиотечная система : сайт / ООО Электронное издательство ЮРАЙТ. – Москва, [2021]. - URL: https://urait.ru. – Режим доступа: для зарегистрир. пользователей. - Текст : электронный.

1.3. Консультант студента : электронно-библиотечная система : сайт / ООО Политехресурс. – Москва, [2021]. – URL: [https://www.studentlibrary.ru/cgi-bin/mb4x.](https://www.studentlibrary.ru/cgi-bin/mb4x) – Режим доступа: для зарегистрир. пользователей. – Текст : электронный.

1.4. Консультант врача : электронно-библиотечная система : сайт / ООО Высшая школа организации и управления здравоохранением-Комплексный медицинский консалтинг. – Москва, [2021]. – URL: [https://www.rosmedlib.ru.](https://www.rosmedlib.ru/) – Режим доступа: для зарегистрир. пользователей. – Текст : электронный.

1.5. Большая медицинская библиотека : электронно-библиотечная система : сайт / ООО Букап. – Томск, [2021]. – URL:<https://www.books-up.ru/ru/library/> . – Режим доступа: для зарегистрир. пользователей. – Текст : электронный.

1.6. Лань : электронно-библиотечная система : сайт / ООО ЭБС Лань. – Санкт-Петербург, [2021]. – URL: [https://e.lanbook.com.](https://e.lanbook.com/) – Режим доступа: для зарегистрир. пользователей. – Текст : электронный.

1.7. Znanium.com : электронно-библиотечная система : сайт / ООО Знаниум. - Москва,  $[2021]$ . - URL: [http://znanium.com](http://znanium.com/) . - Режим доступа : для зарегистрир. пользователей. - Текст : электронный.

1.8. Clinical Collection : коллекция для медицинских университетов, клиник, медицинских библиотек // EBSCOhost : [портал]. - URL: [http://web.b.ebscohost.com/ehost/search/advanced?vid=1&sid=9f57a3e1-1191-414b-8763](http://web.b.ebscohost.com/ehost/search/advanced?vid=1&sid=9f57a3e1-1191-414b-8763-e97828f9f7e1%40sessionmgr102) [e97828f9f7e1%40sessionmgr102](http://web.b.ebscohost.com/ehost/search/advanced?vid=1&sid=9f57a3e1-1191-414b-8763-e97828f9f7e1%40sessionmgr102) . – Режим доступа : для авториз. пользователей. – Текст :

электронный. 1.9. Русский язык как иностранный : электронно-образовательный ресурс для иностранных студентов : сайт / ООО Компания «Ай Пи Ар Медиа». – Саратов, [2021]. – URL: https://ros-edu.ru. – Режим доступа: для зарегистрир. пользователей. – Текст : электронный.

**2. КонсультантПлюс** [Электронный ресурс]: справочная правовая система. /ООО «Консультант Плюс» - Электрон. дан. - Москва : КонсультантПлюс, [2021].

## **3. Базы данных периодических изданий:**

3.1. База данных периодических изданий : электронные журналы / ООО ИВИС. - Москва, [2021]. – URL: [https://dlib.eastview.com/browse/udb/12.](https://dlib.eastview.com/browse/udb/12) – Режим доступа : для авториз. пользователей. – Текст : электронный.

3.2. eLIBRARY.RU: научная электронная библиотека : сайт / ООО Научная Электронная Библиотека. – Москва, [2021]. – URL: [http://elibrary.ru.](http://elibrary.ru/) – Режим доступа : для авториз. пользователей. – Текст : электронный

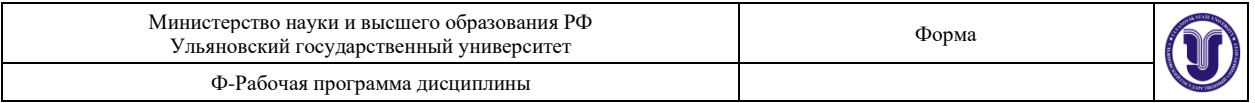

3.3. «Grebennikon» : электронная библиотека / ИД Гребенников. – Москва, [2021]. – URL: [https://id2.action-media.ru/Personal/Products.](https://id2.action-media.ru/Personal/Products) – Режим доступа : для авториз. пользователей. – Текст : электронный.

**4. Национальная электронная библиотека** : электронная библиотека : федеральная государственная информационная система : сайт / Министерство культуры РФ ; РГБ. – Москва, [2021]. – URL: [https://нэб.рф.](https://нэб.рф/) – Режим доступа : для пользователей научной библиотеки. – Текст : электронный.

**5. SMART [Imagebase](https://ebsco.smartimagebase.com/?TOKEN=EBSCO-1a2ff8c55aa76d8229047223a7d6dc9c&custid=s6895741)** // EBSCOhost : [портал]. – URL: [https://ebsco.smartimagebase.com/?TOKEN=EBSCO-](https://ebsco.smartimagebase.com/?TOKEN=EBSCO-1a2ff8c55aa76d8229047223a7d6dc9c&custid=s6895741)

[1a2ff8c55aa76d8229047223a7d6dc9c&custid=s6895741.](https://ebsco.smartimagebase.com/?TOKEN=EBSCO-1a2ff8c55aa76d8229047223a7d6dc9c&custid=s6895741) – Режим доступа : для авториз. пользователей. – Изображение : электронные.

## **6. Федеральные информационно-образовательные порталы:**

6.1. [Единое окно доступа к образовательным ресурсам](http://window.edu.ru/) : федеральный портал / учредитель ФГАОУ ДПО ЦРГОП и ИТ. – URL: <http://window.edu.ru/> . – Текст : электронный.

6.2. [Российское образование](http://www.edu.ru/index.php) : федеральный портал / учредитель ФГАОУ ДПО ЦРГОП и ИТ. – URL: [http://www.edu.ru.](http://www.edu.ru/) – Текст : электронный.

#### **7. Образовательные ресурсы УлГУ:**

7.1. Электронная библиотека УлГУ : модуль АБИС Мега-ПРО / ООО «Дата Экспресс». – URL: [http://lib.ulsu.ru/MegaPro/Web.](http://lib.ulsu.ru/MegaPro/Web) – Режим доступа : для пользователей научной библиотеки. – Текст : электронный.

<u>2011, 1101, JUIT | KNOUWOC DR</u>